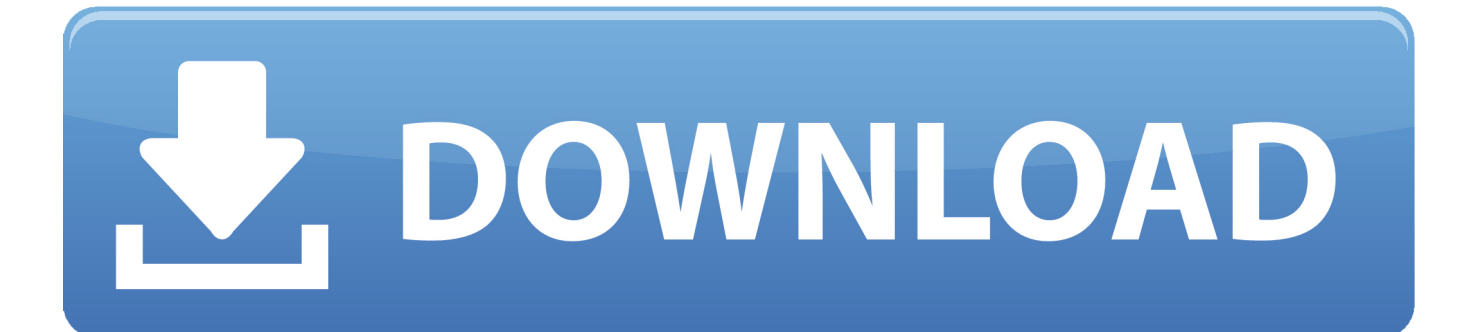

[The Best Tips And Tricks For Your Apple Watch](http://bytlly.com/1gb69z)

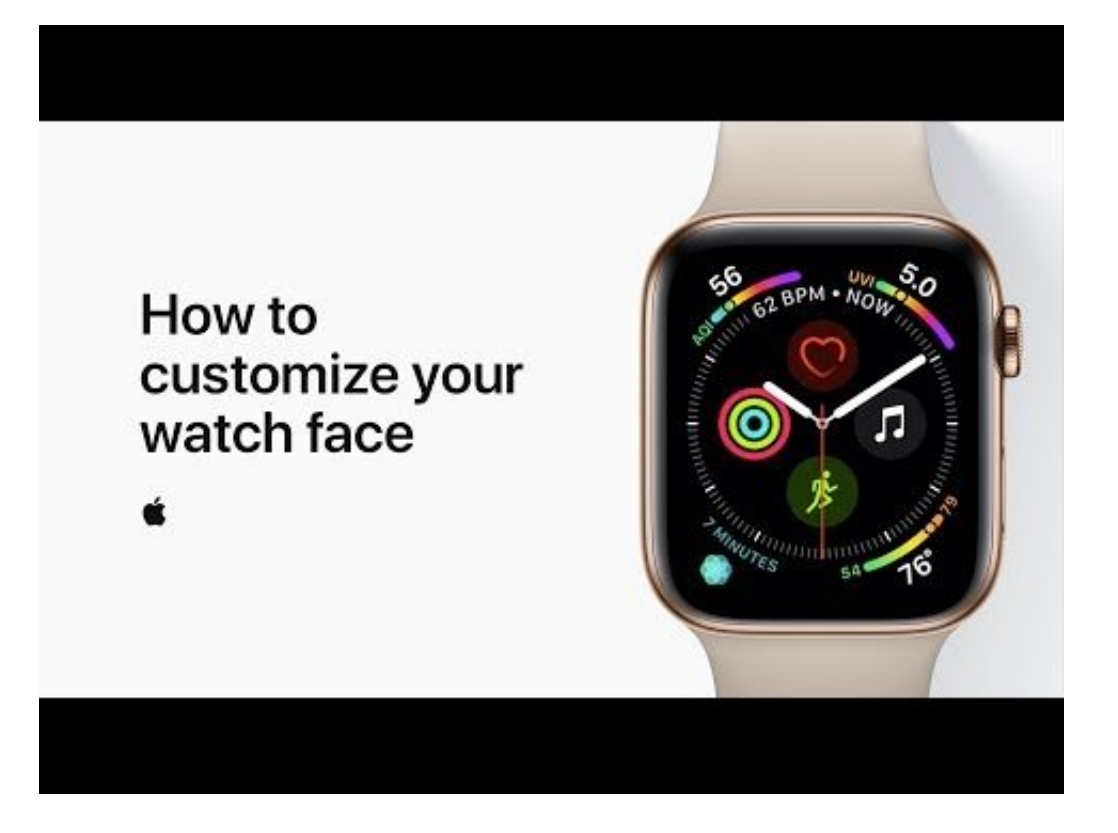

[The Best Tips And Tricks For Your Apple Watch](http://bytlly.com/1gb69z)

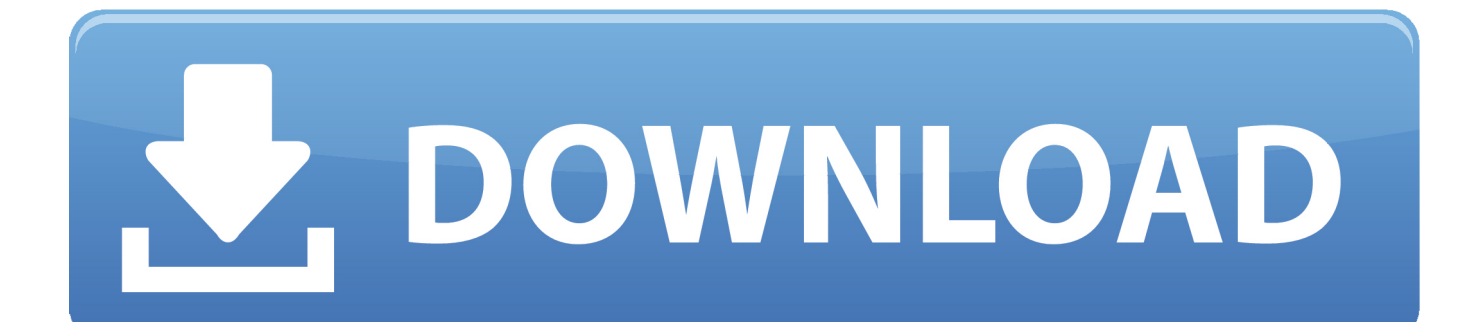

Apple, Apple Watch, iOS, watch OS, how to, tips, tricks ... This subtle little change makes it a good deal easier to keep using the app you need.. Discover cool things to do with the Apple Watch – including best features, hacks, tips and tricks to use your smartwatch better.. Next, you'll want to find the Apple Watch apps that best suit your needs ... to quick tips and tricks, here's how to use the Apple Watch to make it .... We've collected all of our Apple Watch-related how tos and guides to. ... Useful Tips, Tricks, and Walkthroughs for New Apple Watch Owners ... Mode on the Apple Watch · Top 10 Hidden Force Touch Features on Apple Watch .... The Apple Watch can unlock any Mac computer you own. .. Our list of 10 essential Apple Watch tips will help you understand what this excellent ... Here are the 10 top features you should be using to get the best out of your watch on a daily basis. ... Apple Watch Series 5 tips and tricks.. With our 31 brilliant tips and secret features for the Apple Watch (from original ... out of your watch, from vital interface techniques to obscure tricks for ... The Series 2, the best battery performer so far, was good for two days of .... Yes, that means after you pair your AirPods to your iPhone, your AirPods are automagically paired to your Apple Watch, iPad, Mac or Apple TV.. To help you get the most out of your brand-new watch, we've put together a quick video tutorial highlighting some of the best tips, tricks and .... Your home screen can quickly get cluttered with apps, but you can rearrange those icons in a layout that works best for you. On the iPhone, open .... You can also adjust the settings of the Breathe app under Watch app on the iPhone > My Watch > Breathe. 4.) Change Settings For On Screen .... If you don't own an Apple Watch, just got one, or you've had a Watch for years and want to compare notes, these are the best Apple Watch tips and tricks I've .... You can do this by opening the Watch app on your iPhone and going to General  $>$  Software Update. If an update is listed as available, tap the .... Feb 26, 2020 - For Apple watch lover looking for the best hacks tricks and tips for 2019. Find how to use your Apple watch here! Please share this with your .... Jump to Make the screen easier to read - Some of the Apple Watch's best features and most useful controls are not obvious to the casual user. Jason .... This is perfect for those times when you lose your iPhone in the sofa cushions. To access this feature, swipe up on the watch face to reveal .... Learn the best tips and tricks to master your brand new Apple Watch Series 4 running watchOS 5 and get the most out of it.. Apple Watch tips and tricks: Hidden secrets of watchOS revealed ... jiggle so you can move them into the positions that best suit what you want.. Just pop in your AirPods or any other good AirPods alternative. 3. Use Apple Watch to Locate Your Misplaced iPhone. This is one of the most .... ... most popular tutorials to learn the best tips and tricks for your new iPhone, iPad, Mac, Apple Watch, Apple TV, AirPods, HomePod, and more. a7b7e49a19

[Turbo Super VPN 2019 v3.0 Ad Free MOD APK \[Latest\]](http://unaleth.yolasite.com/resources/Turbo-Super-VPN-2019-v30-Ad-Free-MOD-APK-Latest.pdf) [Snooze Tabby , !\(Chrome Firefox \)](http://muevapifor.over-blog.com/2020/06/Snooze-Tabby-Chrome-Firefox-.html) [Network LookOut Administrator Pro 4.2.2 Crack+ License Key](http://pennscarobmoo.mystrikingly.com/blog/network-lookout-administrator-pro-4-2-2-crack-license-key) [Windows 10 V1903: Zu hohe CPU-Auslastung](http://tiaslotinam.over-blog.com/2020/06/Windows-10-V1903-Zu-hohe-CPUAuslastung.html) [Accede a las herramientas de Google desde Chrome](http://talmiconed.over-blog.com/2020/06/Accede-a-las-herramientas-de-Google-desdeChrome.html) [Welcome to Tuesday](http://bunsabackskil.over-blog.com/2020/06/Welcome-to-Tuesday.html) [Game Of Thrones Conquest Hack – How To Get Gold \(iOS Android\)](http://rexthalgro.yolasite.com/resources/Game-Of-Thrones-Conquest-Hack--How-To-Get-Gold-iOS-Android.pdf) [Nokia teases launch of Nokia X2 Next week 'Green with Envy'](http://insurcylup.mystrikingly.com/blog/nokia-teases-launch-of-nokia-x2-next-week-green-with-envy) [Microsoft magazine](http://heatherhills.com/sites/default/files/webform/fabiereil830.pdf) [Apowersoft Video Converter Studio v4.3.9 Incl Keygen](http://snoopensecto.over-blog.com/2020/06/Apowersoft-Video-Converter-Studio-v439-Incl-Keygen.html)